# **APPLICATION OF VIM, HPM AND CM TO THE SYSTEM OF STRONGLY NONLINEAR FIN PROBLEM**

## **M. R. Shirkhani1 , H.A. Hoshyar 1, D.D. Ganji1**

1 Department of Mechanical Engineering, Sari Branch, Islamic Azad University, Sari, Iran.

Article History: Received 7.8.2017; Revised 29.12.2018; Accepted 29.12.2018

### *ABSTRACT*

*The nonlinear fin problem with temperature-dependent thermal conductivity and heat transfer coefficient is analytically studied. Collocation method (CM), Variation iteration method (VIM) and Homotopy Perturbation Method (HPM) are used to solve the present problem. Also, fourth order Runge–Kutta numerical method is applied as a numerical method for validation. Analytical results are presented through the graphs and the tables in various values of parameters. The results reveal that the CM is very effective, simple and more accurate than other techniques. Furthermore, we analyze the effects of some physical applicable parameters in this problem such as thermal conductivity parameter (β), thermogeometric fin parameter (M) and heat transfer mode (m).*

*KEYWORDS: Collocation method (CM); variational iteration method (VIM); homotopy perturbation method (HPM); heat transfer; fin* 

## **1.0 INTRODUCTION**

Fins or extended surfaces are frequently used to enhance the heat transfer between a solid surface and its surrounding medium. Extend surfaces are extensively used in various industrial applications; for example, liquid-gas heat exchangers, air-cooled internal combustion engines, the electrical apparatus, nucleate boiling, etc. Since Most of problems and scientific phenomenon such as heat transfer problems for the fins (Kiwan, 2007; Gorla Reddy & Bakier, 2011; Domairry & Fazeli, 2011; Ganji, 2011; Khani et al, 2009), are inherently of nonlinearity. Therefore, the differential equation for a convective fin does not admit an exact solution and these nonlinear equations should be solved using other methods, Such as numerical analysis or analytical method. In the analytical perturbation method, we should exert a small parameter in the

<sup>\*</sup> Corresponding Email: hoshyarali@ymail.com

equation. Therefore, finding this parameter and exerting it into the equation is difficulties of this method. In recent years, scientists have presented some new methods for solving nonlinear differential equations; for instance, δ-expansion method (Ganji & Hashemi, 2011a), Adomian's decomposition method (Ganji & Hashemi, 2011b), Homotopy perturbation method (HPM) (He, 1999; He 2005a; He, 2005b; Esmaeilpour & Ganji, 2007; He, 2010; Ganji & Rajabi, 2006; Ganji, Ganji & Ganji, 2011) and Variational iteration method (VIM) (He, 2007; He & Wu, 2006; Ganji, Rostamiyan, Petroudi & Nejad, 2014; Ganji, Tari & Jooybari, 2014; He, 1999). One of the other semi-exact methods is the weighted residual methods (WRMs). Collocation method (CM), Galerkin method (GM), and least square method (LSM) are examples of WRMs. These methods are the most effective and convenient ones for both linear and nonlinear equations. Stern and Rasmussen used collocation method for solving a third order linear differential equation (Stern & Rasmussen, 1996). Hu and Li and Herrera et al. applied collocation method for Poisson's equation and advection–diffusion equation respectively (Hu & Li, 2006; Herrera, Diazviera, Yates, 2004). Arnau et al., presented a new alternative method based in polynomial collocation and used it to model the flow in intake and exhaust of internal combustion engine. Hendi and Albugami solved Fredholm–Volterra integral equation using collocation method (Hendi & Albugami, 2010). Recently Hatami and Ganji applied CM on non-Newtonian nanofluid passing through the porous media between two coaxial cylinders (Hatam & Ganji, 2013). In this article, the nonlinear fin problem with temperature-dependent thermal conductivity and heat transfer coefficient is solved through the three methods: Collocation method, Homotopy perturbation method and the Variation iteration method. Also Runge-Kutta method is used to evaluate the excellence and accuracy of the proposed methods. The computations show that CM allows us to obtain approximations with an error relative to the numerical solution smaller than the errors obtained using other methods.

134

#### **2.0 METHODOLOGY 2.0 METHODOLOGY 2.0 INLITIODOLOGI** 2.0 **METHODOLOCY**

# **2.1 Governing equations**

Consider a straight fin with an arbitrary constant cross-sectional area; perimeter and length. The fin is attached to a base surface of temperature, extends into a fluid of temperature, and its tip is insulated. The one-dimensional energy balance equation is given as in Equation (1) below: -Consider a straight fin with an arbitrary constant cross-sectional area; perimeter and Consider a straight inflwith an arbitrary constant cross-sectional area; perimeter length. The fin is attached to a base surface of temperature, extends into a fluid of temperature, and its tip is insulated. The one-dimensional energy balance equation is insulated.  $\overline{0}$ *d* diameter equation is given

$$
A_c \frac{d}{dX} \left( k \frac{dT}{dX} \right) + p h \left( T - T_a \right) = 0,
$$
  
0 < X < L \tag{1}

The thermal conductivity of the fin material is assumed to be a linear function of temperature according to the expression in Equation (2):-The thermal conductivity of the fin material is assumed to be a linear function

$$
k = k(T) = k_a \left[ 1 + \lambda (T - T_a) \right]
$$
 (2)

and  $\lambda$  is the parameter describing the thermal conductivity variation. Also It is considered that h vary with temperature function by Equation (3): where  $k_a$  is the thermal conductivity at the ambient fluid temperature of the fin

$$
h = h(T) = h_b \left(\frac{T - T_a}{T_b - T_a}\right)^m
$$
\n(3)

where  $h_b$  is the heat transfer coefficient at the base temperature. The exponent  $m$ boiling or condensation, 0 constant for heat transfer coefficient, 1/4 for laminar natural convection, 1/3 for turbulent natural convection, 2 for nucleate boiling, and 3 for radiation. depends on the heat transfer mode. Typical values of  $n$  are  $-1/4$  for laminar film  $\frac{1}{2}$  for fundation,  $\frac{1}{2}$  for  $\frac{1}{2}$  and  $\frac{1}{2}$  for  $\frac{1}{2}$  for  $\frac{1}{2}$  and  $\frac{1}{2}$  for  $\frac{1}{2}$  and  $\frac{1}{2}$  for  $\frac{1}{2}$  for  $\frac{1}{2}$  for  $\frac{1}{2}$  for  $\frac{1}{2}$  for  $\frac{1}{2}$  for  $\frac{1}{2}$  for where *h<sub>b</sub>* is the heat transfer coefficient at the base temperature. The exponent *m* depends on the heat transfer mode. Typical values of *n* are –1/4 for laminar film on the heat transfer mode. Typical values of *n* are 1/4 for laminar film boiling or condensation, 0 constant for heat transfer coefficient,  $1/4$  for laminar  $\frac{1}{2}$  $\frac{1}{2}$  for radiation, 2 for nucleation, and 3 for radiation, and 3 for radiation.

defined as in Equation (4) as follow: -In order to simplify the energy equation, the dimensionless parameters are ISSN: 2180-3811 Vol. 9 No. 2 July 1918. The check of the check of the check of the check of the check of the check of the check of the check of the check of the check of the check of the check of the check of the check of

$$
\theta = \frac{T - T_a}{T_b - T_a}, \quad x = \frac{X}{L}, \quad k = \frac{k}{k_a}, \quad \beta = \lambda (T_b - T_a), \quad M^2 = \frac{h_b \, \rho l^2}{k_a \, A_c} \tag{4}
$$

Hence, the energy in Equation (1) will take the form (Khani, Raji & Nejad, 2009) Equation (5) below: - as in Equation (5) below: - Equation (5) below: -

$$
\frac{d}{dX} \left[ k(\theta) \frac{d\theta}{dX} \right] = M^2 \theta^{m+1}, \quad 0 < x < 1 \tag{5}
$$

The boundary conditions are as given in Equation (6) below: - The boundary conditions are as given in Equation (6) below: -  $\frac{1}{100}$  boundary co The boundary conditions are as given in Equation (6) below: -

$$
\theta'(0) = 0 \quad at \, the \, tip,
$$
  
\n
$$
\theta(1) = 1 \quad at \, the \, bace
$$
\n(6)

The governing Equation (5) can be rewritten as in Equation (7) below:-The governing Equation (5) can be rewritten as in Equation (7) below:-

$$
(1+\beta\theta)\theta''-M^2\theta^{m+1}+\beta(\theta')^2=0
$$
\n(7)

# **2.2 Basic idea of Collocation method 2.2 Basic idea of Collocation method 2.2 Basic idea of Collocation method**

Collocation method is one of the approximation techniques for solving differential equations called the Weighted Residual Methods (WRMs). For the  $\epsilon$  expections called the moin idea of this mothod, guarage a differential enoughly main idea of this method, suppose a differential operator *D* is acted on a function  $u$  to produce a function  $p$  (Hatami and Ganji, 2013) as in conception of the main idea of this method, suppose a differential operator  $D$ is acted on a function *u* to produce a function *p* (Hatami and Ganji, 2013) as in *Dux posted to prove the provent of the provent of provent of provent of provent of provent of provent of proven* Equation (8) below: -*Dux px* ( ( )) ( ) (8)

$$
D(u(x)) = p(x) \tag{8}
$$

We wish to approximate  $u$  by a function  $\tilde{u}$ , which is a linear combination of functions chosen from a linearly independent set, as in Equation (9):- functions chosen from a linearly independent set, as in Equation (9):- basic functions chosen from a linearly independent set, as in Equation (9):- We wish to approximate  $u$  by a function  $\tilde{u}$ , which is a linear combination

$$
u = \tilde{u} = \sum_{i=1}^{n} c_i \varphi_i \tag{9}
$$

operations is not  $p(x)$ . Hence an error or residual will exist as shown in Equation *p x*( 10) below:  $u - u - \sum_{i=1}^{n} c_i \psi_i$  (2)<br>Now, when substituted into the differential operator, *D*, the result of the  $(10)$  below: -Now, when substituted into the differential operator, *D, the result of the operator* operations is not  $p(x)$ . Hence an error or residual will exist as shown in Equation (10) by  $\frac{1}{2}$ 

$$
E(x) = R(x) = D(\tilde{u}(x) - p(x)) \neq 0
$$
\n(10)

The notion in the Collocation is to force the residual to zero in some average sense over the holion in the Conocation is to force the resident The notion in the Collocation is to force the residual to zero in some average  $\frac{1}{2}$  over the domain, as given in Equation (11) below. sense over the domain, as given in Equation (11) below: -

$$
\int_{x} R(x) W_{i}(x) = 0 \quad , i = 1, 2, ..., n
$$
\n(11)

( ) ( ) 0 , 1,2,..., *<sup>i</sup> <sup>x</sup> Rx W x i n* (11)

The Dirac  $\delta$  function has the property as shown in Equation in (1) where the number of weight functions  $W_i$  is exactly equal the number of unknown constants  $c_i$  in  $\tilde{u}$ . The result is a set of *n* algebraic equations for the unknown constants  $c_i$ . For Collocation method, the weighting functions are  $\mu$  and the  $\mu$  and  $\mu$  or  $\mu$  and  $\sigma$  random  $\mu$  and  $\mu$  and  $\mu$ taken from the family of Dirac  $\delta$  functions in the domain. That is,  $w_i(x) = \delta(x-x_i)$ . The Dirac  $\delta$  function has the property as shown in Equation in (12) below:where the number of weight functions *W* is exactly equal the number of constants  $c_i$  in  $\tilde{u}$ . The result is a set of *n* algebraic equations for the where the number of weight functions  $W_i$  is exactly equal the number of  $E(x) = R(x) = D(\tilde{u}(x) - p(x)) \neq 0$  (10)<br>
The notion in the Collocation is to force the residual to zero in some average<br>
sense over the domain, as given in Equation (11) below: -<br>  $\int_x R(x) W_i(x) = 0$ ,  $i = 1, 2, ..., n$  (11)<br>
where the n *<sup>i</sup> n* x  $R(x)$   $W_i(x)=0$ ,  $i=1,2,...,n$  (11)<br>where the number of weight functions  $W_i$  is exactly equal the number of<br>unknown constants  $c_i$  in  $\tilde{u}$ . The result is a set of *n* algebraic equations for the<br>unknown constants  $c_i$ . unknown constants *ci* in *ũ*. The result is a set of *n* algebraic equations for the

$$
\delta(x - x_i) = \begin{cases} 1 & if x = x_i \\ 0 & otherwise \end{cases}
$$
 (12)

The residual function in Equation (10) must be forced to be zero at specific points. points. *if x x x x other whise* (12) functions in the domain. That is, *wx x x i i* () ( ) . The Dirac function has the property as  $\mathbf{r}$  and  $\mathbf{r}$ *if x x x x other whise* (12)

# 2.3 Application of collocation method  $\overline{a}$   $\overline{a}$

We wish to obtain an approximate solution for this problem in the interval  $\frac{1}{\sqrt{2}}$  solution, we choose the basic function to polynomial in. The trial induced in  $\frac{1}{\sqrt{2}}$  $v \sim \lambda \sim 1$ .  $0 < x < 1$ .  $0.34.31$ 

To construct a trial solution, we choose the basic function to polynomial in. The trial solution contains four undetermined coefficients and satisfies the conditions for all values as given in Equation (13) below: -To construct a trial solution, we choose the basic function to polynomial in. To construct a trial solution we choose the basic function to polynomial  $T$  construct a trial solution, we choose the basic function to polynomial in  $T$ The trial solution contains four undetermined coefficients and satisfies the  $\mathcal{O}$  undetermined contains and satisfies the conditions for all values of all values  $\mathcal{O}$ conditions for all values as given in Equation (19) below.

$$
\theta(x) = 1 + c_1(1 - x^2) + c_2(1 - x^3) + c_3(1 - x^4) + c_4(1 - x^5)
$$
\n(13)

introduced into differential equation it yields residual *R x* as in Equation (14) as Whereas the trial solution satisfies the boundary condition of Equation (6). The Equation (14) as follows:-When  $\theta$  is introduced into differential equation it yields residual  $R(x)$  as in accuracy of the solution can be improved by increasing the number of its terms. When  $\theta$  is introduced into differential equation it yields residual  $R(x)$  as in

$$
R(x) = -2c_1 + 6\beta c_1^2 x^2 - 20\beta c_4^2 x^3 + 28\beta c_3^2 x^6 - 2\beta c_3 c_1 - 2\beta c_4 c_1 - 6\beta c_2 x
$$
  
\n
$$
-12c_3x^2 - M^2 \left(1 + c_1 - c_1x^2 + c_2 - c_2x^3 + c_3 - c_3x^4 + c_4 - c_4x^5\right)^m c_2 + \cdots
$$
  
\n
$$
-M^2 \left(1 + c_1 - c_1x^2 + c_2 - c_2x^3 + c_3 - c_3x^4 + c_4 - c_4x^5\right)^m c_4 x^5
$$
\n(14)

the interval of the interval of the basic assumption is the basic assumption in the residual does not does not<br>The residual does not does not deviate the residual does not deviately assumption in the residual does not devi Now the problem of finding approximate solution of the problem in the interval  $0 < x < 1$  becomes one adjusting the values of  $c_1$ ,  $c_2$ ,  $c_3$  and  $c_4$ . So that residual the residual does not deviate much from zero between collocation locations. as given in Equations (15) to (19) as follow:  $\sim$   $\sim$   $\sim$   $\sim$   $\sim$   $\sim$   $\sim$   $\sim$ stays close to zero throughout the interval  $0 < x < 1$ . The basic assumption is that points are contracted be choseneed. These proposes points and the residual to call the test and discussed in E the residual does not deviate much from zero between collocation locations. For reaching to this aim, four specific points should be chosen. These points are stays close to zero throughout the interval  $0 \le x \le 1$ . The basic assumption is that

$$
R\left(\frac{1}{5}\right) = 0, \quad R\left(\frac{2}{5}\right) = 0, \quad R\left(\frac{3}{5}\right) = 0, \quad R\left(\frac{4}{5}\right) = 0,
$$
\n
$$
R\left(\frac{1}{5}\right) = -2c_1 - \frac{6}{5}c_2 - \frac{12}{25}c_3 - \frac{4}{25}c_4 - \frac{304}{125}\beta c_3 c_1 - \frac{6708}{3125}\beta c_4 c_1 - \frac{76}{25}\beta c_2 c_1
$$
\n
$$
-\frac{21194}{15625}\beta c_2 c_4 - \frac{124}{125}M^2 \left(1 + \frac{24}{25}c_1 + \frac{124}{125}c_2 + \frac{624}{625}c_3 + \frac{3124}{3125}c_4\right)^m c_2 + \cdots
$$
\n
$$
-\frac{12491}{78125}\beta c_4^2 - M^2 \left(1 + \frac{24}{25}c_1 + \frac{124}{125}c_2 + \frac{624}{625}c_3 + \frac{3124}{3125}c_4\right)^m = 0
$$
\n(16)

$$
R(\frac{2}{5}) = -2c_1 - \frac{12}{5}c_2 - \frac{48}{25}c_3 - \frac{32}{25}c_4 - \frac{394}{125}\beta c_3c_1 - \frac{8906}{3125}\beta c_4c_1 - \frac{78}{25}\beta c_2c_1
$$
  
\n
$$
- \frac{53916}{15625}\beta c_2c_4 - \frac{117}{125}M^2\left(1 + \frac{21}{25}c_1 + \frac{117}{125}c_2 + \frac{609}{625}c_3 + \frac{3093}{3125}c_4\right)^m c_2 + \cdots
$$
  
\n
$$
- \frac{97696}{78125}\beta c_4^2 - M^2\left(1 + \frac{21}{25}c_1 + \frac{117}{125}c_2 + \frac{609}{625}c_3 + \frac{3093}{3125}c_4\right)^m = 0
$$
  
\n
$$
R(\frac{3}{5}) = -2c_1 - \frac{18}{5}c_2 - \frac{108}{25}c_3 - \frac{108}{25}c_4 - \frac{304}{125}\beta c_3c_1 - \frac{9544}{3125}\beta c_4c_1 - \frac{32}{25}\beta c_2c_1
$$
  
\n
$$
- \frac{82926}{15625}\beta c_2c_4 - \frac{98}{125}M^2\left(1 + \frac{16}{25}c_1 + \frac{98}{125}c_2 + \frac{544}{625}c_3 + \frac{2882}{3125}c_4\right)^m c_2 + \cdots
$$
  
\n
$$
- \frac{278451}{78125}\beta c_4^2 - M^2\left(1 + \frac{16}{25}c_1 + \frac{98}{125}c_2 + \frac{544}{625}c_3 + \frac{2882}{3125}c_4\right)^m = 0
$$
  
\n
$$
R(\frac{4}{5}) = -2c_1 - \frac{24}{5}c_2 - \frac{192}{25}c_3 - \frac{256}{2
$$

Thus we can obtain coefficient for different value of  $\beta$ , M and m. For example, Using Collocation method with  $\beta = 0.1$ ,  $M = 1$ ,  $m = 2$ ,  $\theta(x)$  is as expressed in  $Equation (20) below:$  $Eq<sub>th</sub>(<sub>20</sub> *zero*)$  $\frac{1}{\sqrt{N}}$  convenion method with  $p = 0.1$ ,  $m = 1$ ,  $m = 2$ ,  $v(x)$  to as expressed in  $\mathcal{L}$ quation (20) below.-

 $\theta(x) = 0.7634481393 + 0.2024689517x^2 + 0.0141005165x^3 + 0.0028024632x^4 + 0.0171799293x^5$  (20)  $\theta(x) = 0.7634481393 + 0.2024689517x^2 + 0.0141005165x^3 + 0.0028024632x^4 + 0.0171799293x^5$  (20) <sup>2345</sup> *x* 0.7634481393 0.2024689517 0.0141005165 0.00 *xxxx* 28024632 0.0171799293 (20)

#### **2.4 Variational iteration method 2.4 Variational iteration method 2.4 Variational iteration method 2.4 Variational iteration method**   $\Sigma_{\tau}$  variational iteration method, we consider the following the following the following the following the following the following the following the following the following the following the following the following th

138

To illustrate the basic idea of variational iteration method, we consider the following general nonlinear system, as given in F To illustrate the basic idea of variational iteration method, we consider the following general nonlinear system, as given in Equation (21): -To illustrate the basic idea of variational iteration method, we consider the

 $L_{u + Nu = \alpha(t)}$  (21)  $\mu_{u} = g(t)$  (21)  $Lu + Nu = g(t)$  (21)  $(21)$ 

where *L* is a linear operator, *N* nonlinear operator,  $g(t)$  a homogeneous term.  $\frac{1}{2}$  and  $\frac{1}{2}$  below  $\frac{1}{2}$  formulation in Equation in Equation (22) below in Equation in Equation (22) below in Equation in Equation (22) below in Equation (22) below in Equation (22) below in Equation (22) b formulation in Equation (22) below: iteration using the formulation in Equation (22) below: where  $L$  is a linear operator,  $N$  nonlinear operator,  $g(t)$  a homogeneous term. where *L* is a linear operator, *N* nonlinear operator,  $g(t)$  a nomogeneous term.<br>According to the variational iteration method, we can construct the following

$$
u_{n+1}(t) = u_n(t) + \int_0^t \lambda \left[ Lu_n(\tau) + N\tilde{u}_n(\tau) - g(\tau) \right] d\tau \tag{22}
$$

where  $\lambda$  is a general Lagrangian multiplier, which can be identified optimally via the variational theory. The subscript *n* indicates the *nth* approximation and  $\tilde{u}$  is considered as a restricted v where  $\lambda$  is a general Lagrangian multiplier, which can be identified optimally  $\tilde{u}_n$  is considered as a restricted variation, i.e.,  $\delta \tilde{u}_n = 0$ . via the variational theory. The subscript  $n$  indicates the  $nth$  approximation and where  $\lambda$  is a general Lagrangian multiplier, which can be identified optimally

## **2.5 Application of Variational iteration method**

First we construct a correction functional which reads an expression as in Equation (23) as follows:-Equation (23) as follows:-

$$
\theta_{n+1}(x) = \theta_n(x) + \int_0^x \lambda \left\{ \left[ 1 + \beta \theta_n(\tau) \right] \theta_n''(\tau) - M^2 \theta_n^{m+1}(\tau) + \beta \left[ \theta_n'(\tau) \right]^2 \right\} d\tau \tag{23}
$$

. Now we start with an arbitrary initial approximation that satisfies the initial condition. For example, when  $M = 1$ ,  $\beta = -0.4$  and  $m = 0$ ,  $\theta_0(x)$  is given as in Equation  $(24)$  below:-Now we start with an arbitrary initial approximation that satisfies the initial condition. For example, when  $M = 1$ ,  $\beta = -0.4$  and  $m = 0$ ,  $\theta_0(x)$  is given as in condition. For example, when  $M = 1$ ,  $\beta = -0.4$  and  $m = 0$ ,  $\theta_0(x)$  is given as in<br>Equation (24) below:-Equation (24) below:-Now we start with an arbitrary initial approximation that satisfies the initial For example, when *M* 1, 0.4 and *m* 0 , <sup>0</sup> *x* is given as in Equation (24) below: ondition. For example, when  $M = 1$ ,  $\beta = -0.4$  and  $m = 0$ ,  $\theta_0(x)$  is given as in

$$
\theta_0(x) = \frac{e^{-x}}{e^{-1} + e} + \frac{e^{-x}}{e^{-1} + e}
$$
\n(24)

Also, making the above correction functional stationary, we can obtain following Also, making the above correction functional stationary, we can obtain following stationary conditions, as given in Equation (25) below: following stationary conditions, as given in Equation (25) below: following stationary conditions, as given in Equation  $A = \frac{1}{2}$  above correction function function function function function functionary, we can obtain following function for  $\frac{1}{2}$  $\mu$ so, making the above correction functional sta

$$
\lambda''(t) - \lambda(t) = 0, \quad 1 - \lambda'(t)|_{t=x} = 0, \quad \lambda(t)|_{t=x} = 0 \tag{25}
$$

The Lagrangian multiplier can therefore be identified as in Equation (26) below: -  $W:$   $x^2 + y^2 = 0$ The Lagrangian multiplier can therefore be identified as in Equation (26) below:  $r_{\text{bolout}}$ The Lagrangian multiplier can therefore be identified as in Equation (26) below: -  $\sigma_{\rm{100}}$  and  $\sigma_{\rm{100}}$ *x x e e*  $\frac{1}{2}$  *e e*  $\frac{1}{2}$  *e e*  $\frac{1}{2}$  *e e*  $\frac{1}{2}$  *e e*  $\frac{1}{2}$  *e e*  $\frac{1}{2}$  *e e*  $\frac{1}{2}$  *e e*  $\frac{1}{2}$  *e e*  $\frac{1}{2}$  *e e*  $\frac{1}{2}$  *e e*  $\frac{1}{2}$  *e e*  $\frac{1}{2}$  *e e*  $\frac{1}{2}$  *e e*

$$
\lambda = -\frac{1}{2} \left( e^{(x-r)} - e^{(r-x)} \right)
$$
\nSubstituting  $\theta_0(x)$  and  $\lambda$  into Equation (23) and after some simplifications, we

following expressions as in Equations (27) in the following expressions as in Equations have the following expressions as in Equations (27) and (28) : **1** 1  $\overline{c}$  0.1<sup>92</sup> *e e*

```
221c + 0.1122022221c - 0.003337777713c-0.003337477915e<sup>**2</sup>-0.003337477915e<sup>-*</sup>+0.002503108436e<sup>2*</sup>-0.003337477915e<sup>-*+2</sup>
      \mathcal{L}^{\mathcal{D}}(z)211 -\mathcal{L}^{\mathcal{D}}(z)211 -\mathcal{L}^{\mathcal{D}}(z)374 -\mathcal{L}^{\mathcal{D}}(z)\theta_1(x)=c_0\Big[0.1192029221e^{-x+1}+0.1192029221e^{x+1}-0.003337477915e^x\Big]\theta_1(x) = c_0 \left[ 0.1192029221 e^{-x+1} + 0.1192029221 e^{x+1} - 0.003337477915 e^x \right] x e
2 2 2 2
-0.003337477915e 0.003337477915 +0.003337477915 0.0033

xx x
e e 2 2 37477915   
 x e
2 2 2 2

xx x
ee e2 2 37477915  
2 2 2 2
                                                                                                                                                                                \mathcal{L}(27)\theta_1(x)=c_0\Big[0.1192029221e^{-x+1}+0.1192029221e^{x+1}-0.003337477915e^x\ -0.003337477915e^{x+2}-0.003337477915e^{-x}+0.002503108436e^{2x}-0.003337477915e<br>-0.003337477915 e^{2x}+0.003337477915e^{2x+2}+0.003337477915e^{-2x}+0.0033374779+2.0.002227477015 - x + 0.002502100425 - 2x + 0.002227477015 - x+221e^{-x+1} + 0.1192029221e^{x+1} - 0.003337477915e^{x}<br>
2-0.003337477915e^{-x} + 0.002503108436e^{2x} - 0.004503337477915e^{2x+2} + 0.003337477915e^{2x}\frac{x+2}{2} \frac{0.002227477015}{2} \frac{x+2}{2} \frac{0.002227477015}{2} \frac{-x}{2} \frac{0.002502100425}{2} \frac{2x}{2} \frac{0.002227477015}{2} \frac{-x}{2}e^{-2x+2} (27)
Substituting \theta_0(x) and \lambda into Equation (23) and after some simplifications, we<br>have the following expressions as in Equations (27) and (28) :<br>\theta_i(x) = c_0 \left[ 0.1192029221e^{-x+1} + 0.1192029221e^{x+1} - 0.003337477915e^x \right\sim \sim 0.12
   -0.003337477915e^2 -0.003337477915e^2 -0.00333747915e^21.<br>7477915e<sup>x+2</sup>-0.003337477915e<sup>-x</sup>+0.002503108436e<sup>2x</sup>-0.003337477915e<sup>-x+</sup>
                                        e^{-x+1} + 0.1192029221e^{x+1}-0.003337477915e^x<br>0033374770150<sup>-x</sup>+0.0035031084360<sup>2x</sup>, 0.0033374770150<sup>-x+</sup>
                                                                                                 e
   -0.003337477915 \cdot e^{2x} + 0.003337477915 \cdot e^{2x+2} + 0.003337477915 \cdot e^{-2x} + 0.003337477915 \cdot e^{-2x+2}y<br>13337477915e<sup>x+2</sup>-0.003337477915e<sup>-x</sup>+0.002503108436e<sup>2x</sup>-0.003337477915e<sup>-x</sup><br>13337477015e<sup>2x</sup> + 0.003337477015e<sup>2x+2</sup>+0.003337477015e<sup>-2x</sup> + 0.00333747701
-0.003337477915e^{x+2} - 0.003337477915e^{-x} + 0.002503108436e^{2x} - 0.003337477915e^{-x+2} (27)<br>-0.003337477915e^{2x} + 0.003337477915e^{2x+2} + 0.003337477915e^{-2x} + 0.003337477915e^{-2x+2}<br>where c_0 = \frac{1}{x} that \Delta = 1.1242628 (27)
   -0.003337477915e^{x+2} -0.003337477915e^{-x} +0.002503108436e^{2x} -0.003337477915e^{-x+2}-0.003337477915e^{2x} + 0.003337477915e^{2x+2} + 0.003337477915e^{-2x} + 0.003337477915e^{-2x+2}\mathcal{L}_{\mathcal{A}} x e
```
where  $c_0 = \frac{1}{A}$ , that A = 1.124262852

 0.000141638cosh(3 3) 0.000141638cosh(3 3)-0.00000396564cosh(3 4) *xx x* 2 12 12 12  $\Box$  $\theta_2(x) = c_1[-0.0000035250 \sinh(x) x + 0.106027626 e^{-x+1} + 0.106027626 e^{x+1} - 0.002968592 e^x - 0.002968592 e^{x+2} - 0.002968592 e^{-x} - 0.002968592 e^{-x+2} - 0.002968592 e^{-x+2} - 0.00000396564 \cosh(3x+4)$  $\left[ -0.0000035250 \sinh(x) x + 0.106027626 e^{-x+1} + 0.106027626 e^{-x+1} \right]$  $\theta_2(x) = c_1 \left[ -0.0000035250 \sinh(x) x + 0.106027626 e^{-x+1} + 0.106027626 e^{x+1} \right]$ +...0.000141638cosh(3x+3)+0.000141638cosh(3x-3)-0.00000396564cosh(3x+4)] 0.000141638cosh(3 3) 0.000141638cosh(3 3)-0.00000396564cosh(3 4) on<br>
ww we start with an arbitrary initial approximat<br>
andition. For example, when  $M = 1$ ,  $β = -0.4$  and<br>
uation (24) below:-<br>  $v = \frac{e^{-t}}{e^{-t} + e^{-t}} + \frac{e^{-t}}{e^{-t} + e^{-t}}$ <br>
so, making the above correction functional s<br>
lowing s  $-0.002968592 e^{x} - 0.002968592 e^{x+2} - 0.002968592 e^{-x} - 0.002968592 e^{-x+2}$  (28)<br>  $+ \cdots 0.000141638 \cosh(3x+3) + 0.000141638 \cosh(3x-3) - 0.00000396564 \cosh(3x+4)$ <br>
Where  $c1 = \frac{1}{B}$ , that  $B = 1.031737135$  $200272$   $20002700272$  $(x)$  -10.0003525250 sinh( ) 0.106027626 0.1060276  $(0.0016)(3.0016)(3.0016)(3.0016)(3.0016)(3.0016)(3.0016)(3.0016)(3.0016)(3.0016)(3.0016)(3.0016)(3.0016)(3.0016)(3.0016)(3.0016)(3.0016)(3.0016)(3.0016)(3.0016)(3.0016)(3.0016)(3.0016)(3.0016)(3.0016)(3.0016)(3.0016)(3.0016)(3.0016)(3.0016)(3.0016)(3.$  $22e^x - 0.002968592e^{x+2} - 0.002968592e^{-x} - 0.002968592e^{-x+2}$ ij  $\ldots$  $-0.002968592 e^{x} -0.002968592 e^{x+2} -0.002968592 e^{-x+2} -0.002968592 e^{-x+2}$ *ee e e*  $+ \cdots 0.000141638 \cosh(3x + 3) + 0.000141638 \cosh(3x - 3) - 0.00000396564 \cosh(3x + 4)$  (28)  $=c_1$ [-0.0000035250 sinh(x)x + 0.106027626  $e^{-x+1}$  + 0.106027626  $e^{x+1}$  $x_1 - x_1$   $\frac{1}{2} - 0.0000033230 \sinh(x) x + 0.100027020 \varepsilon$  + 0.100027020  $\varepsilon$ 

where 
$$
c1 = \frac{1}{B}
$$
, that  $B = 1.031737135$ 

In a similar manner, we will obtain other solutions for different cases  $M,$   $\beta$  and **2.6 Analysis of He's Homotopy perturbation method** results are presented graphically. results are presented graphically. In a similar manner, we will obtain other solutions for different cases  $M$ ,  $\beta$  and *m*. The results are presented graphically.

# **2.6 Analysis of He's Homotopy perturbation method 2.6 Analysis of He's Homotopy perturbation method 2.6 Analysis of He's Homotopy perturbation method**

To explain the basic ideas of this method, the following expressions in Equations (29) to (30) can be considered:- (30) can be considered:- (30) can be considered:-

$$
A(u) - f(r) = 0, r \in \Omega
$$
\n<sup>(29)</sup>

with the boundary condition of: with the boundary condition of: with the boundary condition of:

$$
B\left(u, \frac{\partial u}{\partial n}\right) = 0, r \in \Gamma
$$
\n(30)

analytical function and  $\Gamma$  is the boundary of the domain  $\Omega$ . A can be divided where A is a general differential operator,  $B$  a boundary operator,  $f(r)$  a known analy dear random and  $\overline{I}$  to the boundary of the domain **22** of the domain **22** can be divided into two parts, which are  $L$  and  $N$ , where  $L$  is linear and is nonlinear Equation  $(1)$  can therefore be rewritten as given in Equation (31) below: into two parts, which are *L* and *N*, where *L* is linear and is nonlinear Equation analytical function and  $\Gamma$  is the boundary of the domain  $\Omega$ . A can be divided (1) can therefore be rewritten as given in Equation (31) below:into two parts, which are *L* and *N*, where *L* is linear and is nonlinear Equation

$$
L(u) + N(u) - f(r) = 0, r \in \Omega
$$
\n
$$
(31)
$$

Homotopy perturbation structure is given in Equations (32) and (33) as follows:-*Lu Nu f r r* 0, (31) *Lu Nu f r r* 0, (31)

$$
H(\nu, p) = (1-p)\left[L(\nu) - L(u_0)\right] + p\left[A(\nu) - f(r)\right] = 0\tag{32}
$$

 $\mathbf{w}$ where where where where where

$$
v(r, p): \ \Omega \times [0, 1] \to R \tag{33}
$$

In Equation (4),  $p \in [0, 1]$  is an embedding parameter and  $u_0$  is the first approximation that satisfies the boundary condition. It can be assumed the solution of Equation (4) can be written as a power series in *p*, as in Equation solution of Equation (4) can be written as a power series in  $p$ , as in Equation approximation that satisfies the boundary condition. It can be assumed the (34) below:-

$$
\nu = \nu_0 + p^1 \nu_1 + p^2 \nu_2 + \dots = \sum_{i=0}^{n} \nu_i p^i \tag{34}
$$

and the best approximation for the solution is given in Equation (35) as b and the best approximation for the solution is given in Equation (35) as below:-

$$
u = \lim_{p \to 1} v = v_0 + v_1 + v_2 + \cdots \tag{35}
$$

### In this section, we will apply the HPM to nonlinear ordinary differential system (1). **2.7 Application of Homotopy perturbation method 2.7 Application of Homotopy perturbation method 2.7 Application of Homotopy perturbation method 2.7 Application of Homotopy perturbation method 2.7 Application of Homotopy perturbation method**

In this section, we will apply the HPM to nonlinear ordinary differential system  $\frac{11}{2}$ <br>(1) executing to Equation (7)  $\frac{11}{2}$ to an expression in Equation (36) below:-In this section, we will apply the HPM to nonlinear ordinary differential system (1). according to Equation (7), Using HPM, when  $M = 1$ ,  $\beta = -0.4$  and  $m = 0$  leads <sup>2</sup> , 1 ( ) ( ) (1 0.1 ) 0.1( ) 0 *Hp P x xp* (36) to an expression in Equation (36) below:-(1). according to Equation (7),Using HPM, when  $M = 1$ ,  $\beta = -0.4$  and  $m = 0$  leads

$$
H(\theta, p) = (1 - P) [\theta''(x) - \theta(x)] + p [(1 - 0.1\theta)\theta'' - \theta - 0.1(\theta')^2] = 0
$$
\n(36)

We consider  $\theta(x)$  as an expression in Equation (37) below:-We consider ( ) *x* as an expression in Equation (37) below:-

*p x x x x x xx x*

,

*Journal of Engineering and Technology*

,

,

$$
\theta(x) = \theta_0(x) + p\theta_1(x) + p^2\theta_2(x) \tag{37}
$$

By substituting  $v(x)$  from Equation (37) files Equation (36) and after some simplifications and rearrangements based on powers of  $p$ -terms, we have the following expressions as shown in Equations (38) to (40):-By substituting  $\theta(x)$  from Equation (37) into Equation (36) and after some  $\frac{1}{2}$ 

$$
p^0: \qquad \theta_0''(x) - \theta_0(x) = 0
$$
  
\n
$$
\theta_0(1) = 1, \ \theta_0'(0) = 0
$$
\n(38)

$$
p' : \qquad \theta_1''(\tau) - 0.4[\theta_0'(\tau)]^2 - \theta_1(\tau) - 0.4\theta_0(\tau)[\theta_0'(\tau)] = 0
$$
  
 
$$
\theta_1(1) = 0, \theta_1'(0) = 0
$$
 (39)

$$
p^{2}: \qquad \theta_{2}''(x) - \theta_{2}(x) - 0.4 \theta_{1}(x) \theta_{0}''(x) - 0.4 \theta_{0}(x) \theta_{1}''(x) - 0.8 \theta_{1}'(x) \theta_{0}'(x) = 0
$$
\n
$$
\theta_{2}(1) = 0 \, , \, \theta_{2}'(0) = 0 \tag{40}
$$

 $\mathcal{S}$  to (40) with boundary conditions (38) with boundary conditions, we have the following the following the following the following the following the following the following the following the following the following

Solving Equations (38) to (40) with boundary conditions, we have the following expressions given in Equations (41) to (44):- expressions given in Equations (41) to (44):- expressions given in Equations (41) to (44):- expressions given in Equations (41) to (44): expressions given in Equations (41) to (44):-

$$
\theta_0(x) = \frac{e^{-x}}{e^{-1} + e} + \frac{e^x}{e^{-1} + e}
$$
\n(41)

$$
\theta_{1}(x) = -\frac{4}{15} \left[ \frac{e^{x}(e^{4}+1)}{2e^{-1}e^{2}+e^{-1}+e^{-1}e^{4}+e^{4}+2e^{2}+e^{4}+2e^{-2}+e^{-1}+e^{-1}e^{4}+e^{-4}+2e^{-4}+e^{-4}+2e^{-4}+e^{-4}+2e^{-4}+e^{-4}+2e^{-4}+e^{-4}+2e^{-4}+e^{-4}+30e^{2}+15} \right]
$$
\n
$$
-\frac{e^{-2x+2}(e^{4x}+1)}{e^{4}+30e^{2}+15} \right]
$$
\n(40)

$$
-\frac{e^{-(e^{2}+1)}}{e^{4}+30 e^{2}+15}
$$
\n
$$
\theta_{2}(x) = \frac{1}{225} \left[ \frac{e^{-x}(76e^{5}+5e+5e^{9}-33e^{7}-9e^{3})e^{-1}}{6e^{-1}e^{2}+4e^{-1}e^{6}+e^{-1}+4e^{-1}e^{2}+e^{-1}e^{8}+4ee^{2}+e+ee^{8}+6ee^{4}+4ee^{6} + 4e^{6} + \dots + \frac{e^{-3x+2}}{e^{8}+4e^{2}+1+6e^{4}+4e^{6}} \left[ (-32e^{x}-32e^{5x+4}+27e^{6x+1}12xe^{4x+1}+ \dots -12x e^{2x+3}) \right] \right]
$$
\nThe solution of this equation, when  $p \rightarrow 1$ , will be as follows:

The solution of this equation, when  $p\rightarrow 1$ , will be as follows:

$$
\theta(x) = \theta_0(x) + \theta_1(x) + \theta_2(x)
$$
\n(45)

In a similar manner, we will obtain other solutions for different cases  $M$ ,  $\beta$  and *M*. The results are presented in next section. In a similar manner, we will obtain other solutions for different cases *M* , and *m* . The *m*. The results are presented in next section. In a similar manner, we will obtain other solutions for different cases  $M$ , *β* and

### **3.0 RESULTS AND DISCUSSION**

In this manuscript the collocation method such as analytical technique is employed to find an analytical solution of the nonlinear fin problem. The results are compared with other analytical methods such as VIM and HPM. For validation all these results are compared with the numerical solution. Figures 1-3 and Table 1 show the temperature distribution with the axial distance along the fin for the three methods. It is interesting to note that collocation method is very close to the numerical results and the results of HPM and VIM are *Journaly in error.* 

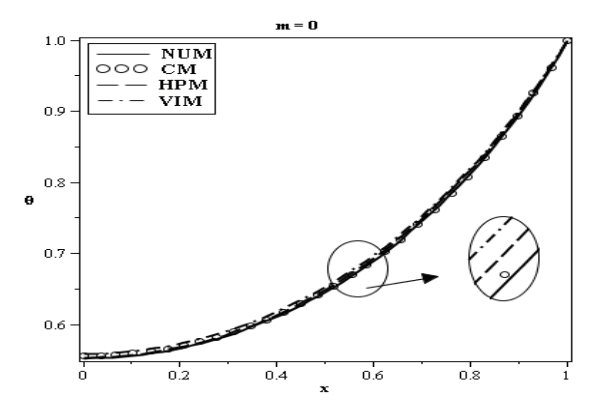

 $m = 0, M = 1, B = -0.4$  $m = 0, M = 1, \beta = -0.4$ Figure 1. Comparison between the CM, VIM, HPM and numerical solution for Figure 1. Comparison between the CM, VIM, HPM and numerical solution for

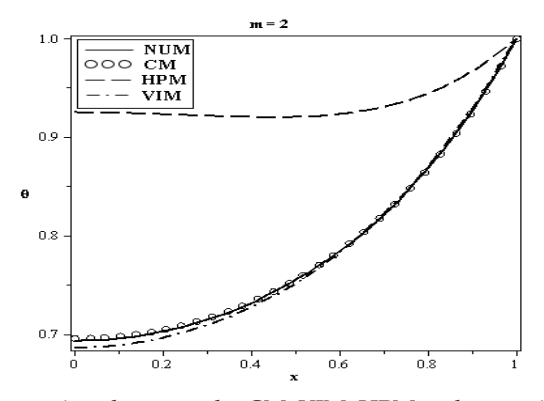

 $m = 2, M = 1, \beta = -0.4$ Figure 2. Comparison between the CM, VIM, HPM and numerical solution for  $m = 2$ ,  $M = 1$ ,  $\beta = 0.4$ 

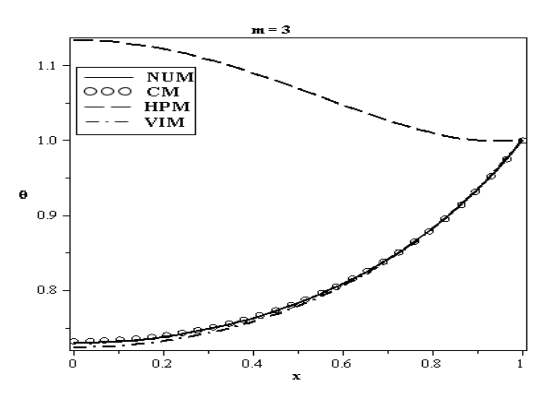

Figure 3. Comparison between the CM, VIM, HPM and numerical solution for  $m = 3$  *M* = 1 *β* = -0 *4*  $m = 3, M = 1, \beta = -0.4$ 

Table 1 The results of CM, VIM, HPM, and numerical methods for Table 1 The results of CM, VIM, HPM, and numerical methods for  $m = 2, M = 1, \beta = -0.4$ 

| $\boldsymbol{x}$ | CM         | VIM        | <b>HPM</b> | <b>NUM</b> | <b>ERROR</b><br>VIM | <b>ERROR</b><br><b>HPM</b> | <b>ERROR</b><br>CM |
|------------------|------------|------------|------------|------------|---------------------|----------------------------|--------------------|
| $\mathbf{0}$     | 0.69636640 | 0.68655496 | 0.9250000  | 0.69340454 | 0.00684958          | 0.23159545                 | 0.00296185         |
| 0.1              | 0.6984550  | 0.68900216 | 0.92451250 | 0.69571666 | 0.00671450          | 0.22879583                 | 0.00273842         |
| 0.2              | 0.7050589  | 0.69641743 | 0.92320000 | 0.70271768 | 0.00630025          | 0.22048231                 | 0.00234130         |
| 0.3              | 0.7165880  | 0.70902464 | 0.92151250 | 0.71460737 | 0.00558272          | 0.20690512                 | 0.00198068         |
| 0.4              | 0.7334326  | 0.72720630 | 0.92020000 | 0.73173911 | 0.00453281          | 0.18846088                 | 0.00169357         |
| 0.5              | 0.7561004  | 0.75151812 | 0.92031250 | 0.75465474 | 0.00313661          | 0.16565775                 | 0.00144573         |
| 0.6              | 0.7853530  | 0.78271046 | 0.92320000 | 0.78414305 | 0.00143259          | 0.13905694                 | 0.00121000         |
| 0.7              | 0.8223430  | 0.82175744 | 0.93051250 | 0.82133639 | 0.00042104          | 0.10917610                 | 0.00100665         |
| 0.8              | 0.8687507  | 0.86989507 | 0.94420000 | 0.86787250 | 0.00202256          | 0.07632749                 | 0.00087821         |
| 0.9              | 0.9269209  | 0.92866991 | 0.96651250 | 0.92617822 | 0.00249169          | 0.04033427                 | 0.00074272         |

 $F_{\text{max}}$  ,  $F_{\text{max}}$  ,  $F_{\text{max}}$  and  $F_{\text{max}}$  solutions and  $F_{\text{max}}$  solutions and  $F_{\text{max}}$ CM solutions in predicting *θ* for different values of thermal conductivity (*β*), thermo-geometric fin parameter (*M*) and heat transfer mode (*m*) respectively. We can see a very good agreement between the collocation and the numerical in the *m* in these figures that by increasing the *l* results. In addition, It can be seen in these figures that by increasing the *β* Figures 4, 5 and 6 show comparison between the numerical solutions and and *m*, velocity profiles increases, but the velocity profiles decreases with the increase in *M*.

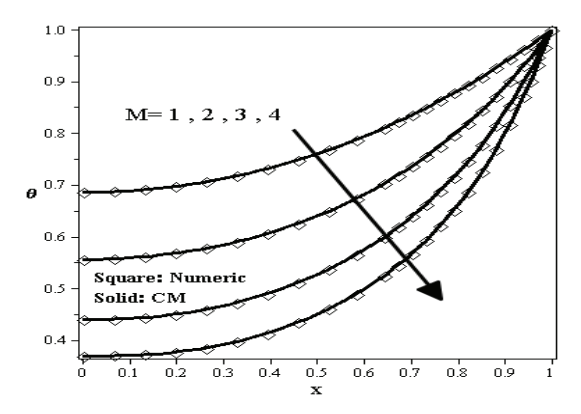

Figure 4. Effect of thermo-geometric fin parameter (*M*) on  $\theta$  when  $m = 1/4$ ,  $\beta = 0.1$ 

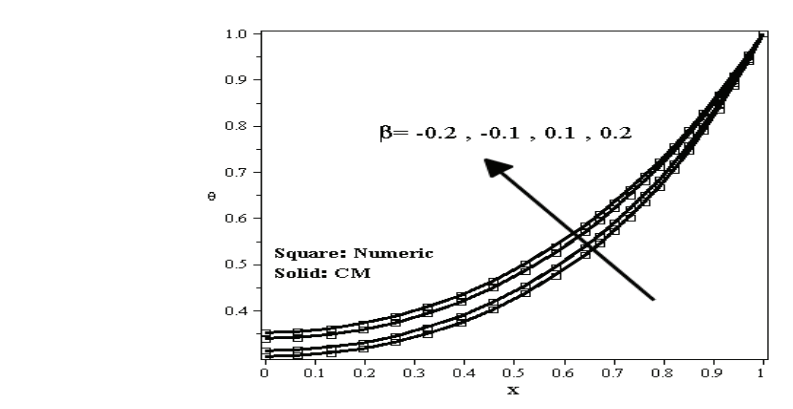

Figure 5. Effect of thermo-geometric fin parameter (*β*) on  $θ$  when  $m = 1/4$ ,  $M = 2$ 

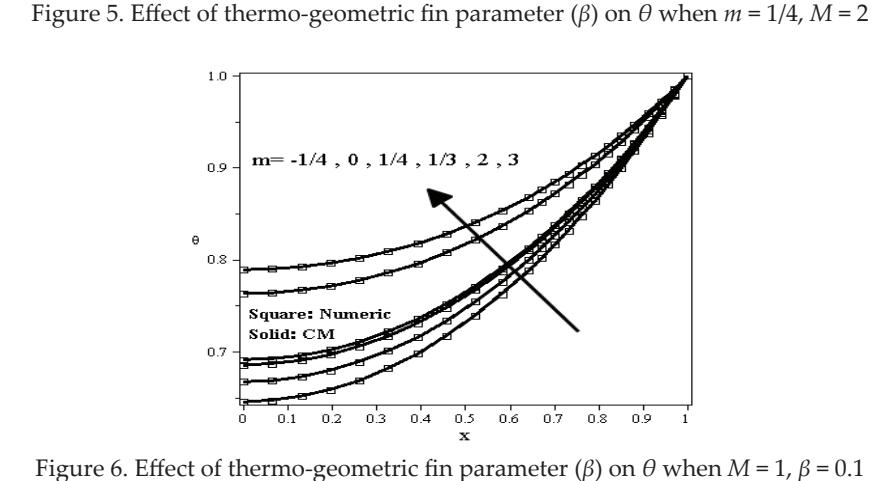

Figure 6. Effect of thermo-geometric fin parameter (*β*) on  $\theta$  when  $M = 1$ ,  $\beta = 0.1$ 

144

## **4.0 CONCLUSION**

In this paper, nonlinear heat transfer equations for fin with temperaturedependent thermal conductivity and heat transfer coefficient are presented and the CM has been successfully applied to find the most exact analytical solution. Furthermore, the obtained solutions by collocation method are compared with VIM, HPM and numerically solutions. The results demonstrate that the CM is powerful mathematical tools and has excellent agreement with numerical outcomes. Also accuracy of the solution can be increased by increasing the statements of the trial functions. The CM is very effective, simpler and offers superior accuracy compared with the variation iteration method and Homotopy Perturbation Method. It does not need any perturbation, linearization or small parameter versus Homotopy Perturbation Method and Variation iteration method.

## **ACKNOWLEDGEMENT**

The authors would like to thank to everyone and all organisation especially Islamic Azad University that supports this work.

# **REFERENCES**

- Kiwan, S. (2006). Thermal Analysis of Natural Convection Porous Fins. *Transport In Porous Media, 67*(1), 17-29.
- Gorla, R., & Bakier, A. (2011). Thermal analysis of natural convection and radiation in porous fins. *International Communications In Heat And Mass Transfer, 38*(5), 638- 645.
- Domairry, G., & Fazeli, M. (2009). Homotopy analysis method to determine the fin efficiency of convective straight fins with temperature-dependent thermal conductivity. *Communications In Nonlinear Science And Numerical Simulation, 14*(2), 489-499.
- Domiri, G., Ziabkhsh, G., & Domiri, G. (2011). Determination of temperature distribution for annular fins with temperature dependent thermal conductivity by HPM. *Thermal Science, 15*(suppl. 1), 111-115.
- Khani, F., Raji, M., & Nejad, H. (2009). Analytical solutions and efficiency of the nonlinear fin problem with temperature-dependent thermal conductivity and heat transfer coefficient. *Communications In Nonlinear Science And Numerical Simulation, 14*(8), 3327-3338.
- Ganji, D.D., Hashemi Kachapi, S.H. (2011). Analytical and Numerical Methods in Engineering and Applied Sciences, Progress in Nonlinear Science, 3, 1-579.
- Ganji, D.D. Hashemi Kachapi. S.H. (2011). Analysis of Nonlinear Equations in Fluids. *Progress in Nonlinear Science,*; 3, 1-294.
- He, J. (1999). Homotopy perturbation technique. *Computer Methods In Applied Mechanics And Engineering, 178*(3-4), 257-262.
- He, J. (2005). Homotopy Perturbation Method for Bifurcation of Nonlinear Problems. *International Journal Of Nonlinear Sciences And Numerical Simulation, 6*(2).
- He, J. (2005). Application of homotopy perturbation method to nonlinear wave equations. *Chaos, Solitons & Fractals, 26*(3), 695-700.
- Esmaeilpour, M., & Ganji, D. (2007). Application of He's homotopy perturbation method to boundary layer flow and convection heat transfer over a flat plate. *Physics Letters A, 372*(1), 33-38.
- He, J. (2010). A note on the homotopy perturbation method. *Therm. Sci*.,14, 565-8.
- Ganji, D., & Rajabi, A. (2006). Assessment of homotopy–perturbation and perturbation methods in heat radiation equations. *International Communications In Heat And Mass Transfer, 33*(3), 391-400.
- Domiri, G., Ziabkhsh, G., & Domiri, G. (2011). Determination of temperature distribution for annular fins with temperature dependent thermal conductivity by HPM. *Thermal Science, 15*(suppl. 1), 111-115.
- He, J. (2007). Variational iteration method-some recent results and new interpretations. *J. Comput. Appl. Math*., 207, 3-17.
- He, J. & Wu, X.H. (2006). Construction of solitary solution and compaction-like solution by variational iteration method. *Chaos Soliton. Fract.* 29, 108-13.
- Rostamiyan, Y., Ganji, D., Petroudi, R., & Nejad, K. (2014). Analytical investigation of nonlinear model arising in heat transfer through the porous fin. *Thermal Science, 18*(2), 409-417.

146

- Ganji, D.D., Tari, H., & Jooybari M.B. (2007). Variational iteration method and homotopy perturbation method for nonlinear evolution equations. *Comput. Math. Appl*., 54, 1018-27.
- He, J. (1999). Variational iteration method-a kind of nonlinear analytical technique: Some examples. *Int. J. Nonlinear Mech*., 34, 699-708.
- Stern, R.H. & Rasmussen, H., (1996). Left ventricular ejection: model solution by collocation, an approximate analytical method. *Comput Biol Med.,* 26, 255–61.
- Hu, H.Y. & Li, Z,C. (2006). Collocation methods for Poisson's equation. Comput Method Appl Mech Eng., 195, 4139–60.
- Herrera, I., Diazviera, M. & Yates R. (2004). Single collocation point methods for the advection–diffusion equation. *Adv Water Resour.* 27, 311–22.
- Arnau, J.M., Company, R. & Rosello, M.D. (2004). A collocation method to compute onedimensional flow models in intake and exhaust systems of internal combustion engines. *Math Comput Model.* 40, 995–1008.
- Hendi, F.A. & Albugami, A.M. (2010). Numerical solution for Fredholm–Volterra integral equation of the second kind by using collocation and Galerkin methods. *J King Saud Univ.*; 22, 37–40.
- Hatami, M. & Ganji, D.D. (2013). Heat transfer and flow analysis for SA–TiO2 non-Newtonian nanofluid passing through the porous media between two coaxial cylinders. *J Mol Liquids*. 188, 155–161.